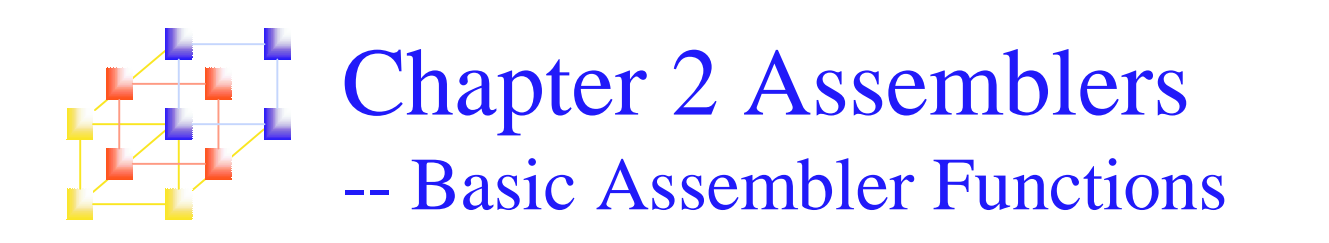

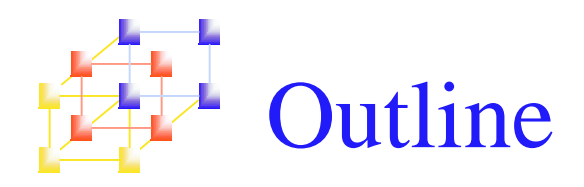

# **Basic assembler functions**

- A simple SIC assembler
- **Assembler algorithm and data structure**

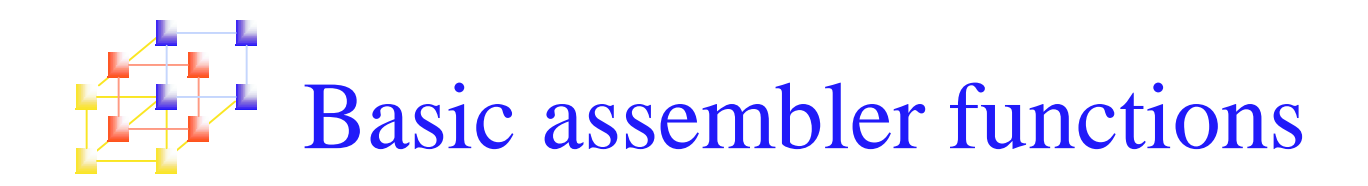

- Translating mnemonic operation codes to their machine language equivalents
- Assigning machine addresses to symbolic labels

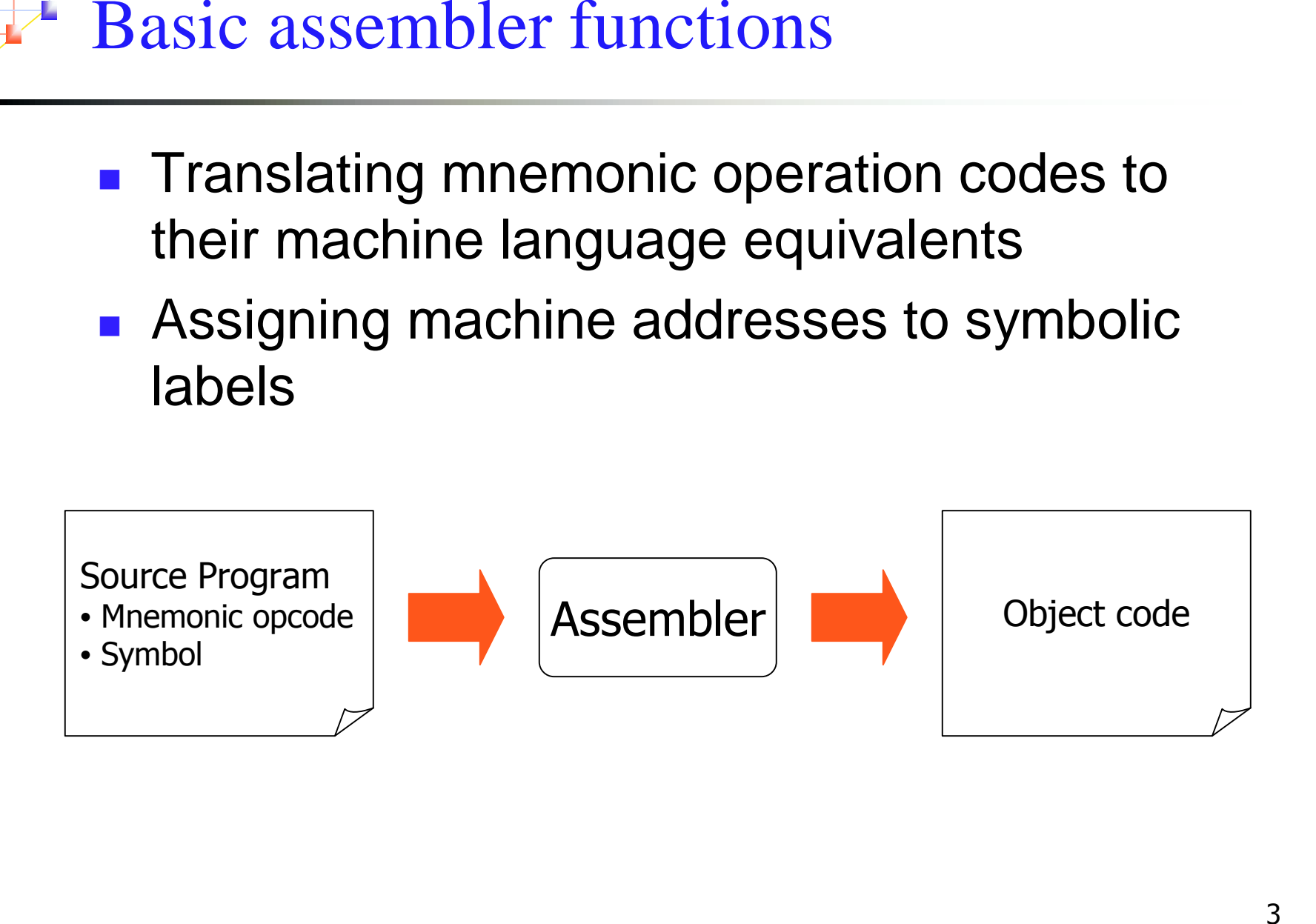

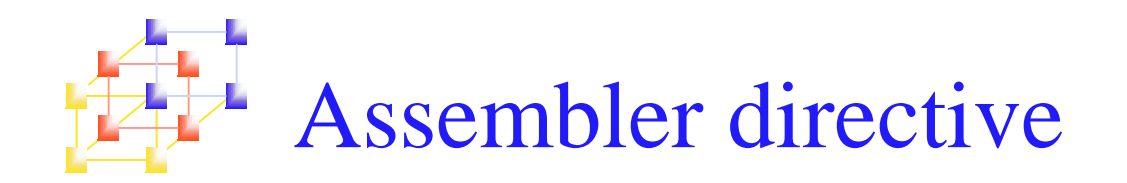

### **Assembler directives are pseudo instructions**

- $\blacksquare$ They provide instructions to the assembler itself
- П They are not translated into machine operation codes
- **SIC** assembler directive
	- $\overline{\phantom{a}}$ START : specify name & starting address
	- L. END : end of source program, specify the first execution instruction
	- BYTE, WORD, RESB, RESW
	- П End of record : a null char  $(00)$
	- End of file : a zero-length record

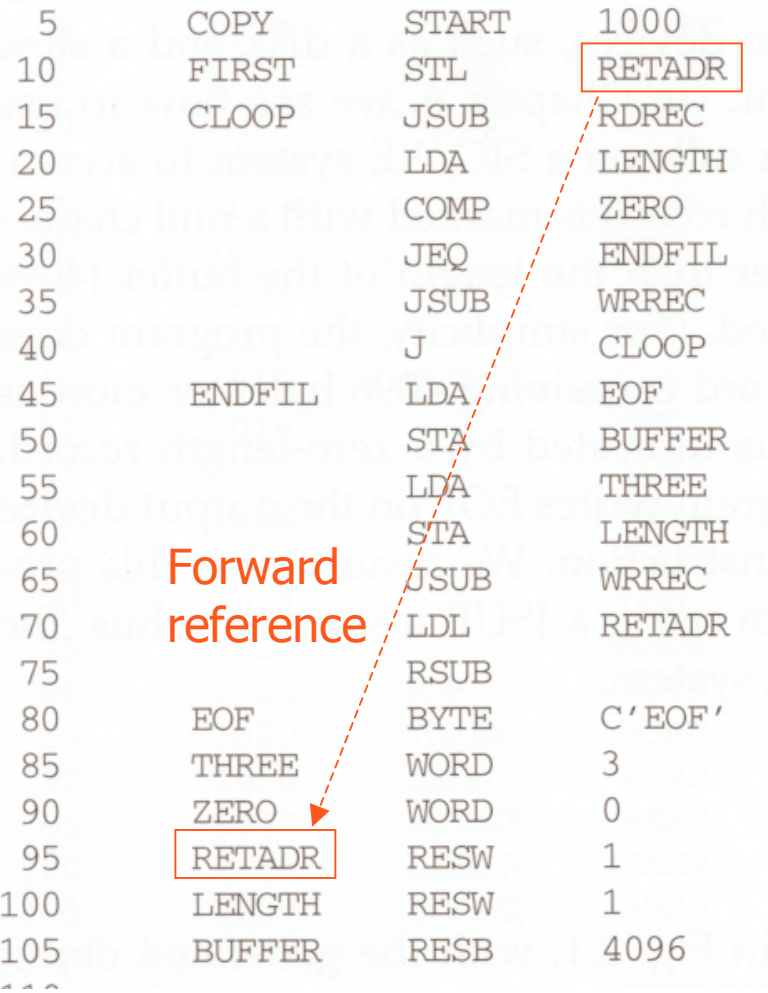

COPY FILE FROM INPUT TO OUTPUT SAVE RETURN ADDRESS READ INPUT RECORD TEST FOR EOF (LENGTH  $= 0$ )

EXIT IF EOF FOUND WRITE OUTPUT RECORD LOOP INSERT END OF FILE MARKER

SET LENGTH  $=$  3

WRITE EOF GET RETURN ADDRESS RETURN TO CALLER

LENGTH OF RECORD 4096-BYTE BUFFER AREA

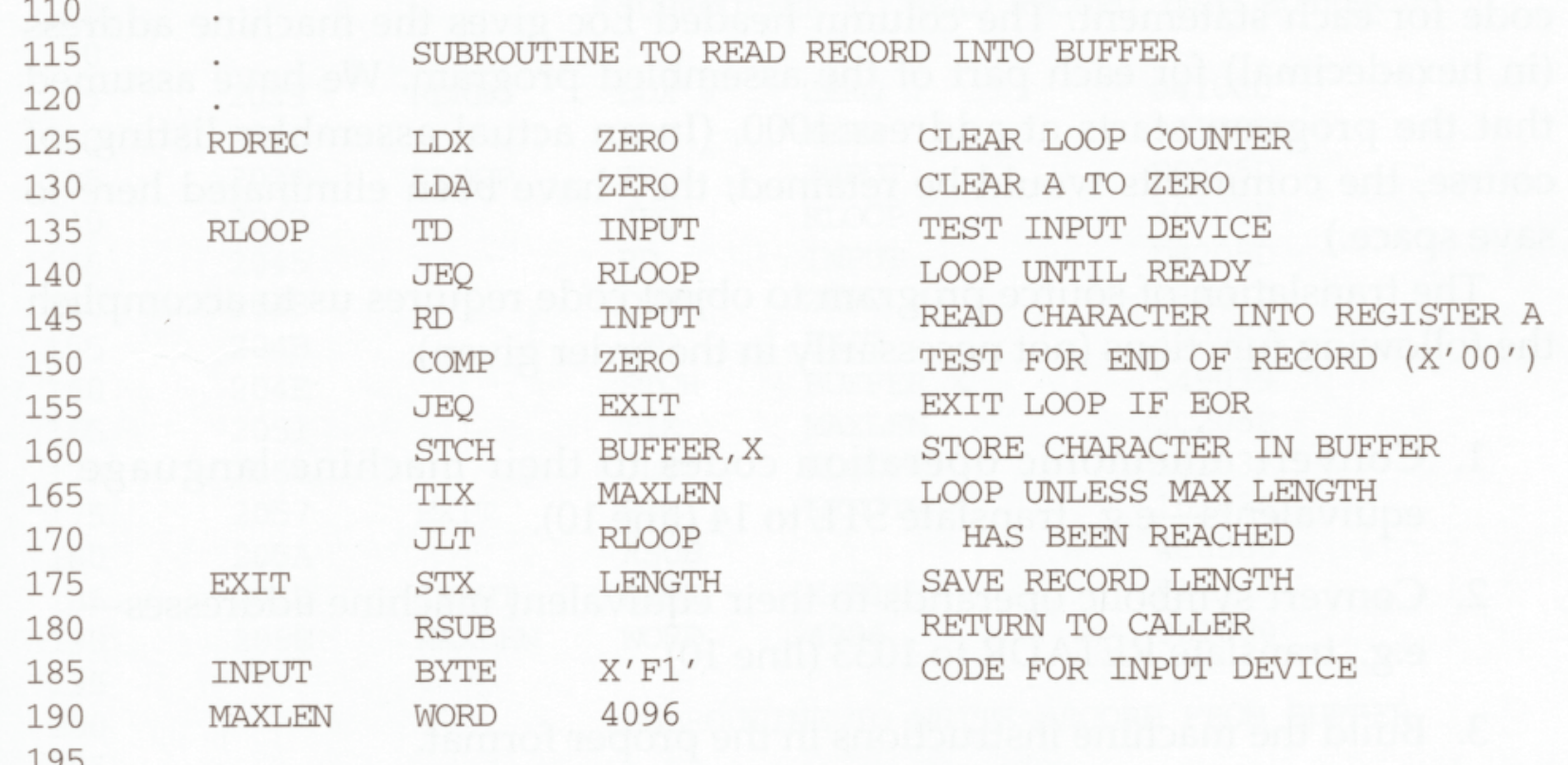

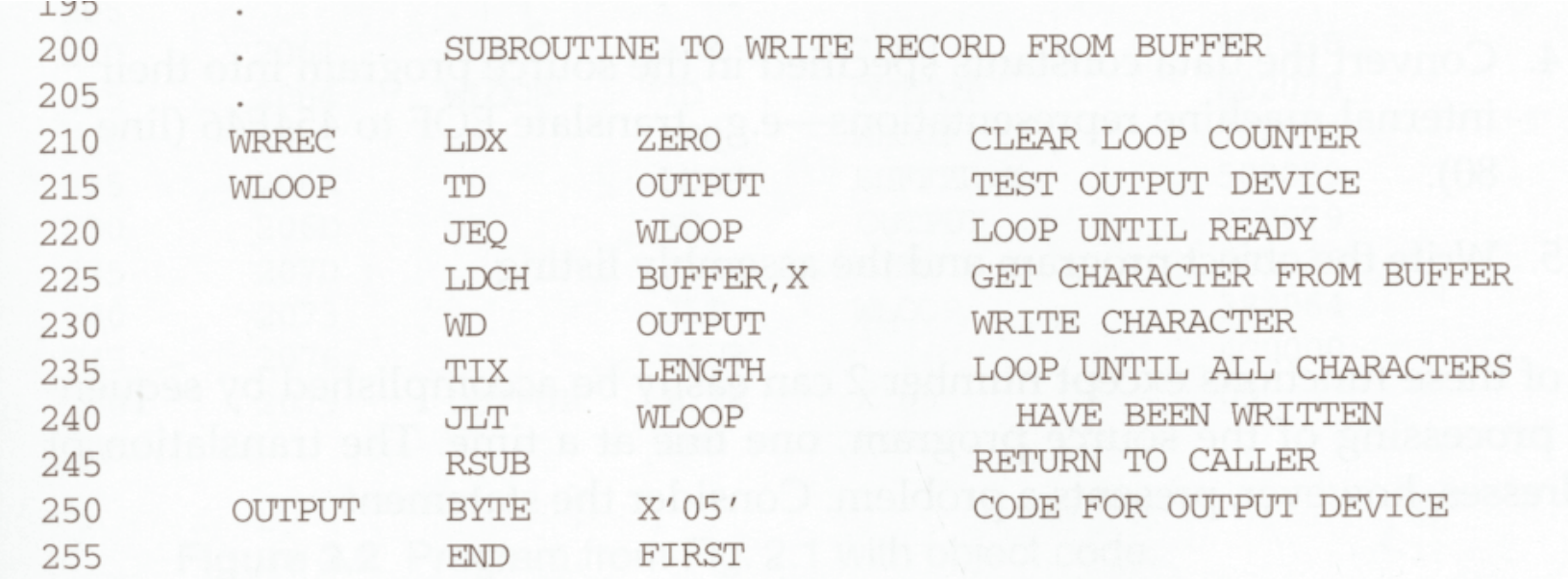

## **Purpose of example program**

- **Reads records from input device (code F1)**
- L. Copies them to output device (code 05)
- П At the end of the file, writes EOF on the output device, then RSUB to the operating system

## ■ Data transfer (RD, WD)

- L. A buffer is used to store record
- П Buffering is necessary for different I/O rates
- The end of each record is marked with a null character  $(00)_{16}$
- The end of the file is indicated by <sup>a</sup> zero-length record
- Subroutines (JSUB, RSUB)
	- RDREC, WRREC
	- П Save link register first before nested jump

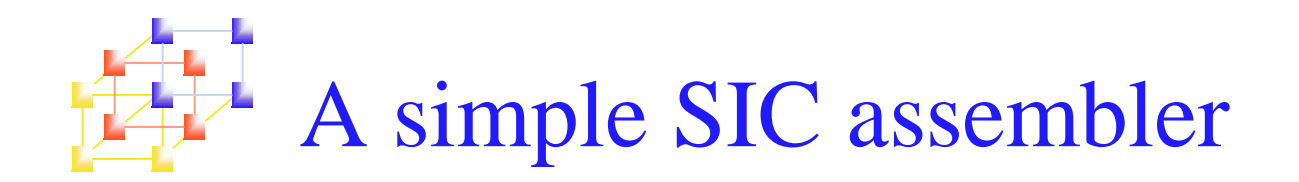

# **B** Assembler's functions

- **Convert mnemonic operation codes to their machine** language equivalents
- Convert symbolic operands to their equivalent machine addresses
- **Decide the proper instruction format**
- **Convert the data constants to internal machine** representations
- **Write the object program and the assembly listing**

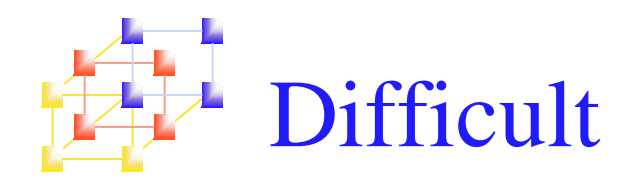

- **Convert symbolic operands to their equivalent** machine addresses
	- **Forward reference**
	- 2 passes
		- **First pass:** scan the source program for label definitions and assign addresses
		- **Second pass:** perform actual translation

# Example program with object code (Figure 2.2 pp. 47)

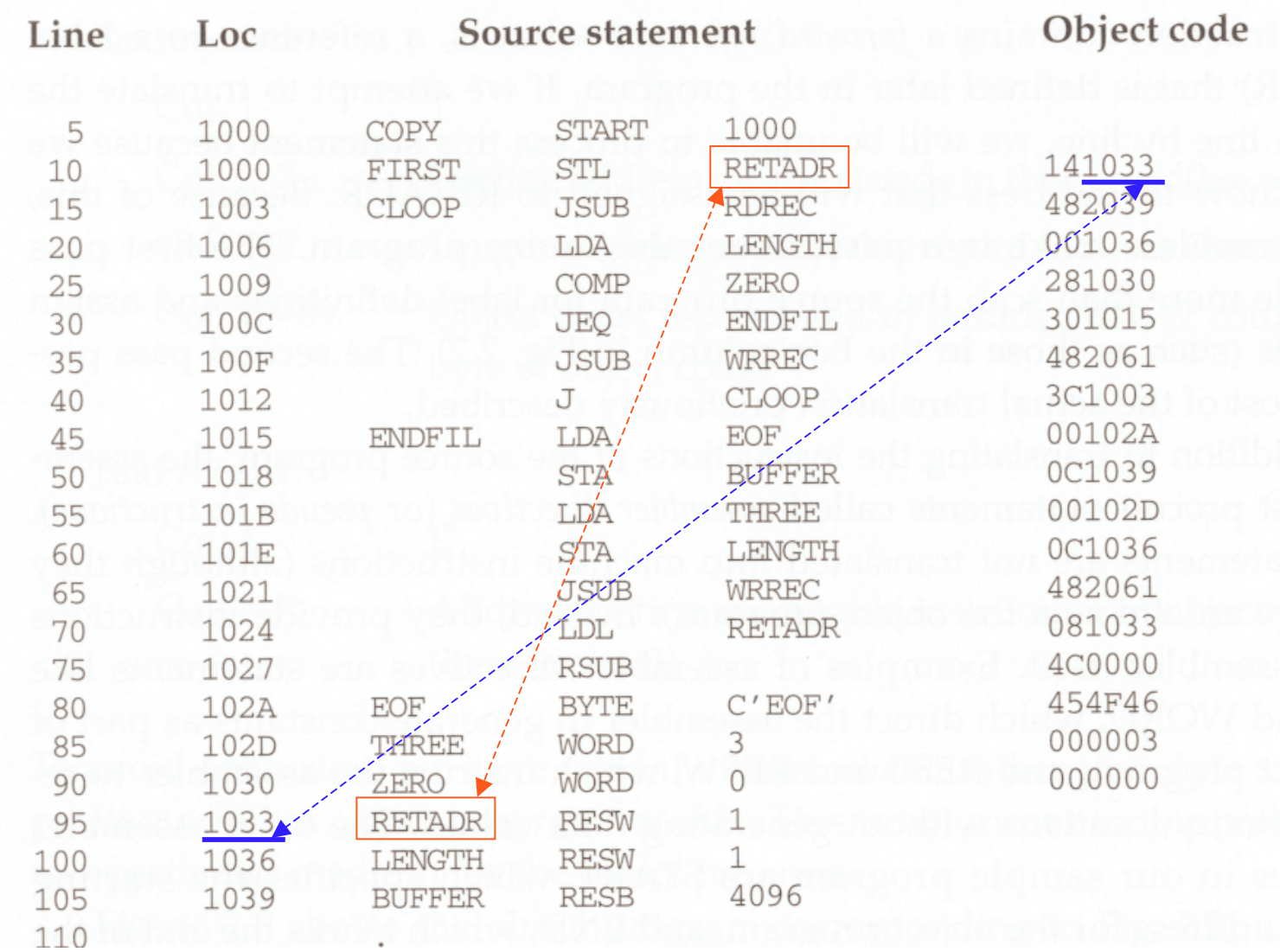

# Example program with object code  $\overline{P}$  (Figure 2.2 pp. 47)

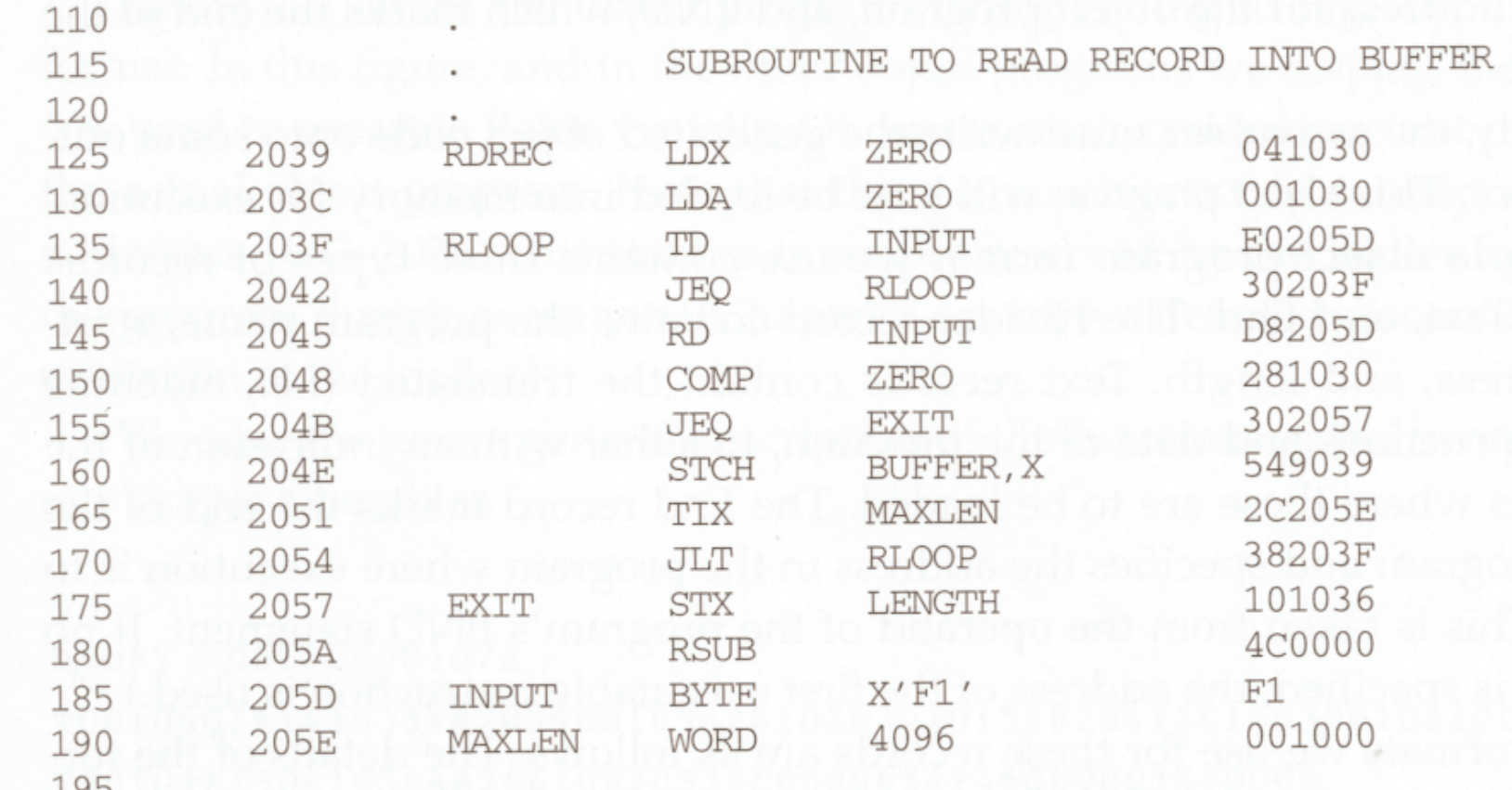

### Example program with object code Ļ. (Figure 2.2 pp. 47)

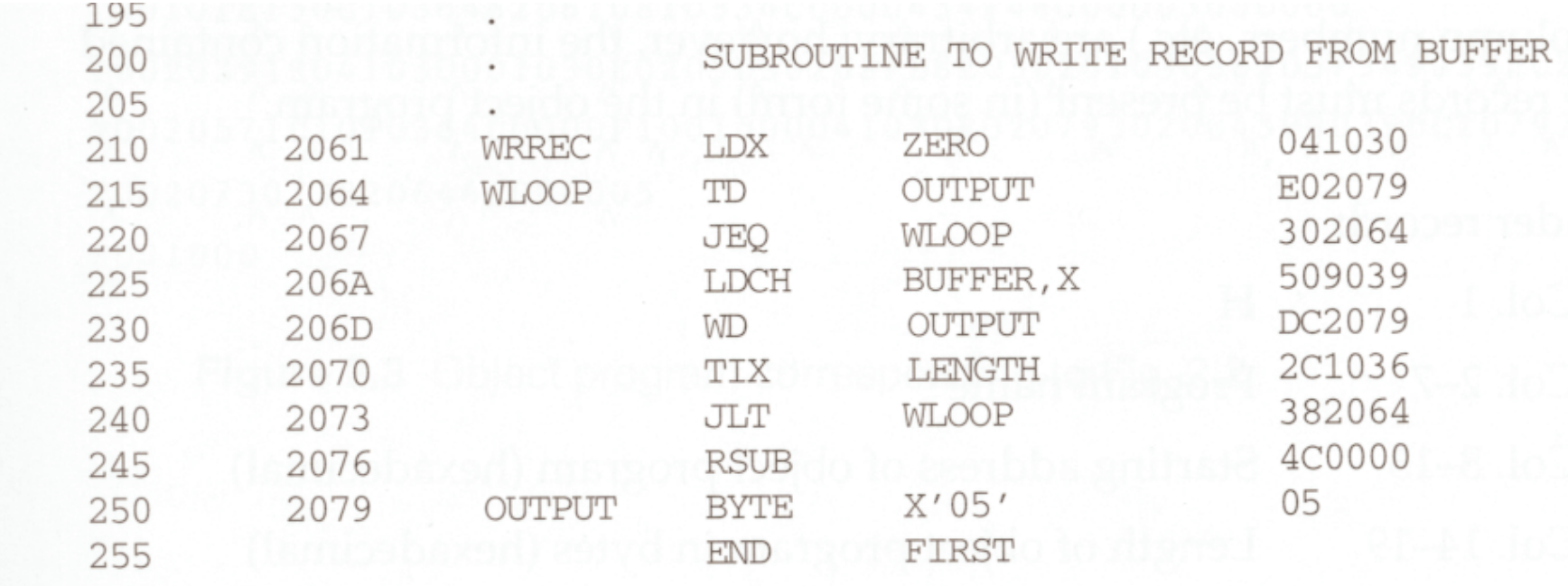

# Format of object program (Figure 2.3 pp.49)

#### $\mathcal{L}_{\mathcal{A}}$ **Header record**

- Col. 1H
- $Col. 2 7$ Program name
- Col. 8~13Starting address of object program (hex)
- Col. 14-19Length of object program in bytes (hex)

#### П **Text record**

- Col. 1T
- Col. 2~7Starting address for object code in this record (hex)
- Col. 8~9Length of object code in this record in bytes (hex)
- Col. 10~69Object code, represented in hex (2 col. per byte)

#### П **End record**

 $\mathbb{R}^3$ 

- Col.1E
- $Col.2-7$ Address of first executable instruction in object program (hex)

## "^" is only for separation only

# Format of object program  $\overline{H}$  (Figure 2.3 pp.49)

• RETADR: 3 bytes

• LENGTH: 3 bytes

• BUFFER: 4096 bytes =  $(1000)_{16}$ 

```
H_{\mathcal{K}}OPY \varphi01000\varphi0107A
T<sub>,</sub>001000,1E,141033,482039,001036,281030,301015,482061,3C1003,00102A,0C1039,00102D
T_{\text{A}}^{00101E1}5,0C1036,482061,081033,4C0000454F46,000003,000000
T_{\Lambda}002039 1 \text{ E}041030 001030 \text{ E}0205 \text{ D}30203\text{ E}D8205\text{ D}281030 \text{ D}302057 \text{ D}549039 \text{ D}20205\text{ E}38203\text{ F}TO02057161010364c0000x1001000041030x02079302064509039pc20792c1036
T002073073820644C000005
E001000
```
Address  $1033 \sim 2038$ : reserve storage by loader

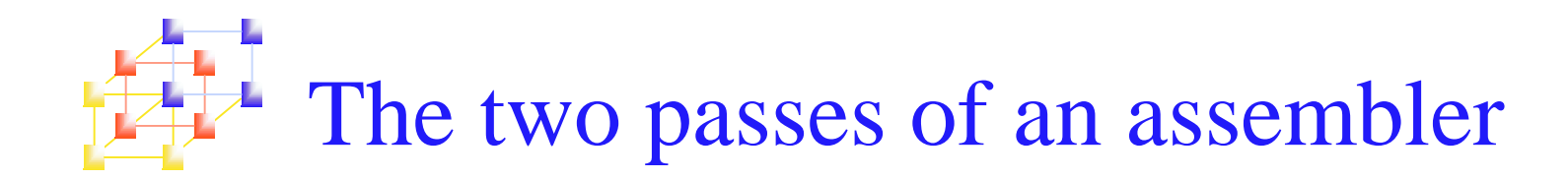

#### ■ Pass 1 (define symbols)

- П Assign addresses to all statements in the program
- П Save the addresses assigned to all labels for use in Pass 2
- **Perform assembler directives, including those for address** assignment, such as BYTE and RESW
- **Pass 2 (assemble instructions and generate object** program)
	- Assemble instructions (generate opcode and look up addresses)
	- Generate data values defined by BYTE, WORD
	- L. **Perform processing of assembler directives not done during Pass 1**
	- П Write the object program and the assembly listing

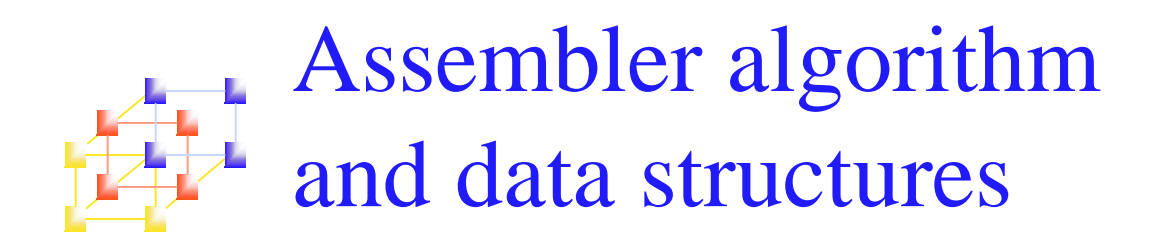

- **OPTAB: operation code table**
- SYMTAB: symbol table
- **LOCCTR: location counter**

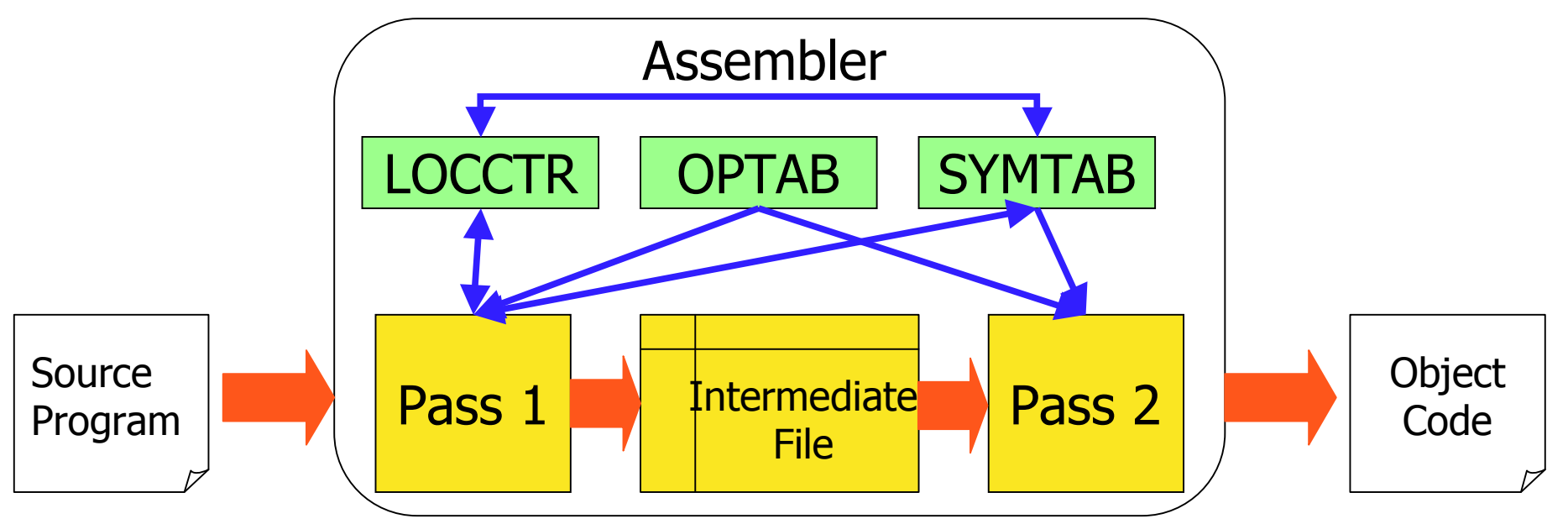

The intermediate file include each source statement, assigned address and error indicator

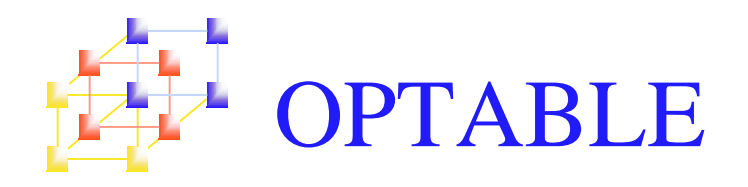

- Mnemonic operation codes <sup>⇔</sup> Machine code
- **Contain instruction format and length** 
	- LOCCTR  $\leftarrow$  LOCCTR + (instruction length)
- **Implementation** 
	- $\blacksquare$  It is a static table
	- **Array or hash table** 
		- Usually use <sup>a</sup> hash table (mnemonic opcode as key)

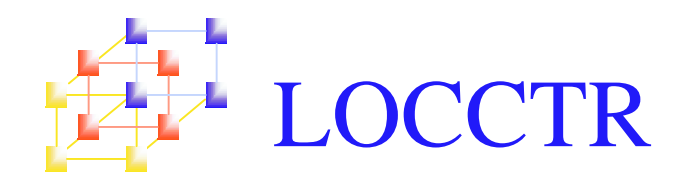

- **Initialize to be the beginning address** specified in the "START" statement
- LOCCTR <sup>←</sup> LOCCTR <sup>+</sup> (instruction length)
- The current value of LOCCTR gives the address to the label encountered

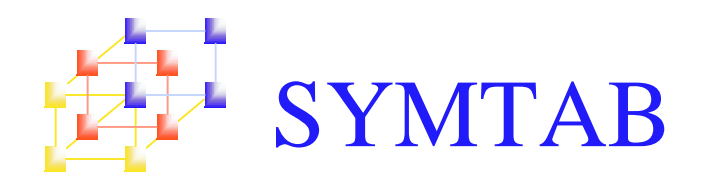

- Label name ⇔ label address, type, length, flag
	- **To indicate error conditions (Ex: multiple define)**
- $\blacksquare$  It is a dynamic table
	- **Insert, delete and search**
	- **Usually use a hash table** 
		- The hash function should perform non-random key (Ex: LOOP1, LOOP2, X, Y, Z)

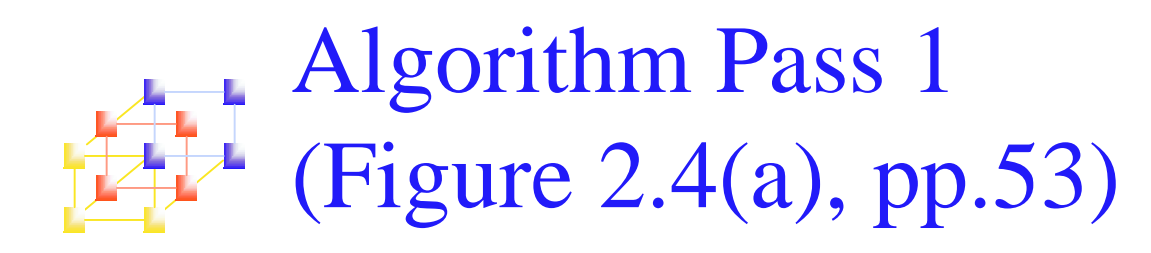

```
Pass 1:
end (Pass 1)
                                                                                                                                                                                                                                                                                                                                                                                                                                                                                                                                                                                                                                                                                                                                                                                                                                    begin
                  save (LOCCTR -
                                  write last line
                                                                                                                                                                                                                                                                                                                                                                                                                                                                                                                                                                                                                             while OPCODE \neq 'END' do
                                                                                                                                                                                                                                                                                                                                                                                                                                                                                                                                                                                                                                                                     ezae
                                                                                                                                                                                                                                                                                                                                                                                                                                                                                                                                                                                                                                                                                                                                                                                                                 read first
                                                                                                                                                                                                                                                                                                                                                                                                                                                                                                                                                                                                                                                                                                                                                                                                if OPCODE
                                                    end (while not
                                                                                                                                                                                                                                                                                                                                                                                                                                                                                                                                                                                                              begin
                                                                                                                                                                                                                                                                                                                                                                                                                                                                                                                                                                                                                                               initialize LOCCTR to
                                                                                                                                                                                                                                                                                                                                                                                                                                                                                                                                                                                                                                                                                    end {if START}
                                                                                                                                                                                                                                                                                                                                                                                                                                                                                                                                                                                                                                                                                                                                                                               begin
                                                                                     write line to intermediate
                                                                   read next input line
                                                                                                                                                                                                                                                                                                                                                                                                                                                                                                                                                                                       if this is not a comment line then
                                                                                                                                                                                                                                                                                                                                                                                                                                                                                                                                                                                                                                                                                                    read next input line
                                                                                                                                                                                                                                                                                                                                                                                                                                                                                                                                                                                                                                                                                                                        write line
                                                                                                                                                                                                                                                                                                                                                                                                                                                                                                                                                                                                                                                                                                                                       initialize LOCCTR to starting address
                                                                                                                                                                                                                                                                                                                                                                                                                                                                                                                                                                                                                                                                                                                                                      save #[OPERAND] as starting address
                                                                                                       end {if not
                                                                                                                                                                                                                                                                                                                                                                                                                                                                                                                                                                                                                                                                                                                                                                                                  \bar{\Pi}begin
                                                                                                                                                                                                                                                                                                                                                                                                                                                                                                                                                                                                                                                                                                                                                                                                                 input line
                                                                                                                                                                                                                                                                                                                                                                                                                                                                                                                                                                                                                                                                                                                                                                                                NONTRI APPE
                                                                                                                                              ezse
                                                                                                                                                                                                                                                                       else if OPCDE = 'RESB' then
                                                                                                                                                                                                                                                                                                           else if OPCODE =
                                                                                                                                                                                                                                                                                                                                              else if OPCODE = 'NORD, then
                                                                                                                                                                                                                                                                                                                                                                                        H.<br>H
                                                                                                                                                                                                                                                                                                                                                                                                                                                                                                                                                         H.
          starting address) as program length
                                                                                                                                                                                                                                  else if \text{OPCDE} = 'BYTE' then
                                                                                                                                                                                                                                                                                                                                                                                                       search OPTAB for OPCODE
                               to intermediate
                                                                                                                                                                                                                                                                                                                                                                                      found then
                                                                                                                         set error flag
                                                                                                                                                                                                                                                     add #[OPERAND] to LOCCTR
                                                                                                                                                                                                                                                                                         add 3 * #[OPERAND] to LOCCTR
                                                                                                                                                                                                                                                                                                                             add 3 to LOCCTR
                                                                                                                                                                                                                     begin
                                                                                                                                                              end {if BYTE}
                                                                                                                                                                                                                                                                                                                                                                     add 3
                                                                                                                                                                                                                                                                                                                                                                                                                                                                                                                                                    there is a symbol in the LABEL field then
                                                                                                                                                                                                                                                                                                                                                                                                                    end {if symbol}
                                                                                                                                                                                                                                                                                                                                                                                                                                                                                                                                      begin
                                                    \overline{C}to intermediate file
                                                                                                                                                                             add length to LOCCTR
                                                                                                                                                                                             find length of constant
                                                                                                                                                                                                                                                                                                                                                                                                                                                             eza
                                                                                                                                                                                                                                                                                                                                                                                                                                                                                             if found then
                                                                                                                                                                                                                                                                                                                                                                                                                                                                                                               search SYMTAB for LABEL
                                                                                                       a comment}
                                                                                                                                                                                                                                                                                                                                                                {instruction length}
                                                                                                                                                                                                                                                                                                                                                                                                                                                                            set error flag (duplicate
                                                                                                                                                                                                                                                                                                                                                                                                                                       insert (LABEL, LOCCTR) into SYMTAB
                                                                                                                                                                                                                                                                                                                                                                                                                                                                                                                                                                                                                                                 \circRESW'then
                                  Eile
                                                                                                                       (invalid operation code)
                                                                                      Eile
                                                                                                                                                                                                                                                                                                                                                                  to LOCCTR
                                                                                                                                                                                               in bytes
                                                                                                                                                                                                                                                                                                                                                                                                                                                                           (1odmys
```
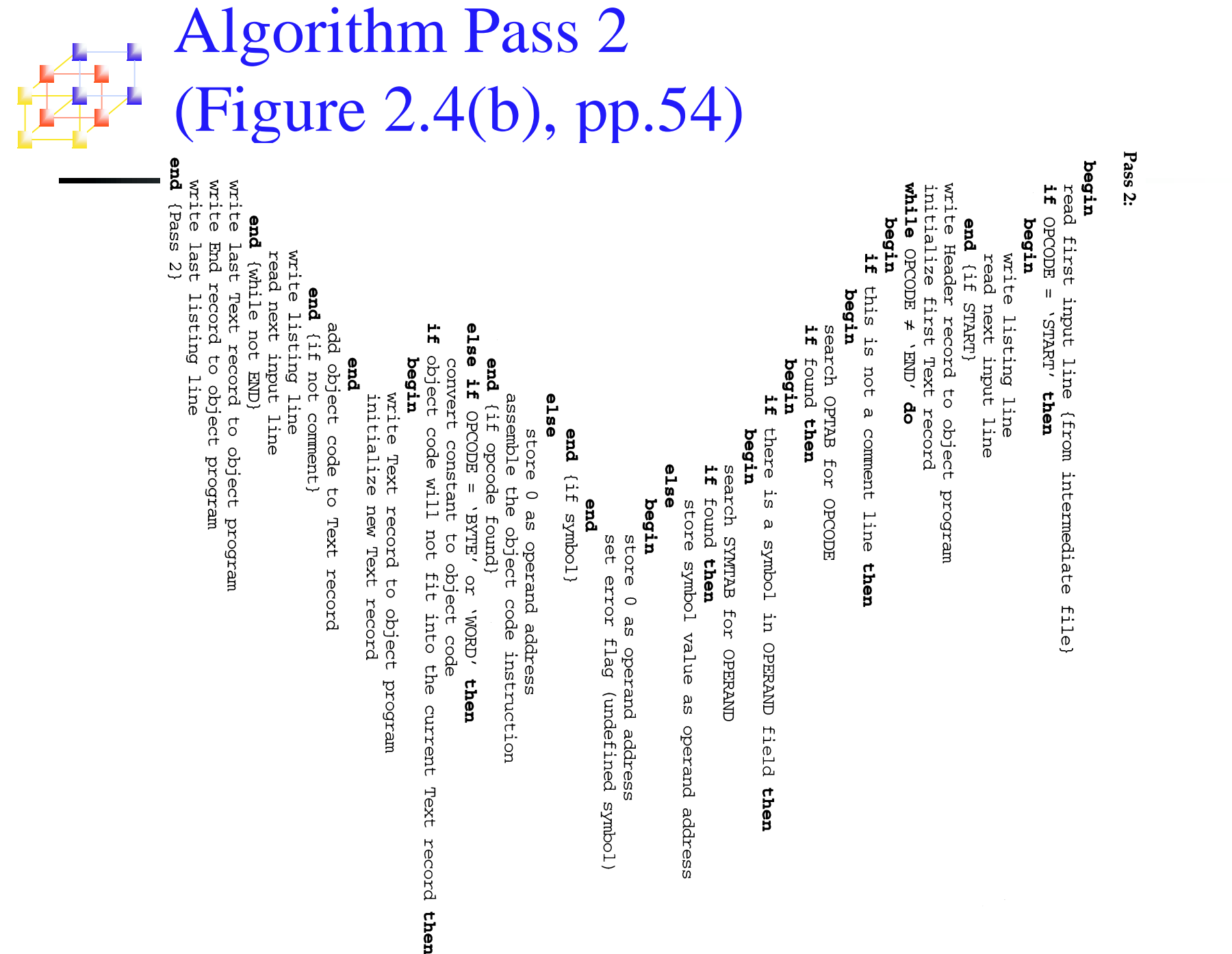